### **Opis przedmiotu zamówienia, wymagane parametry**

1.Przedmiotem zamówienia jest zakup pomocy dydaktycznych tj. sprzętu komputerowego, urządzeń i dostarczenia oprogramowania do obsługi pomocy dydaktycznych w ramach realizacji "Mazowieckiego Programu Dofinansowania Pracowni Informatycznych i Językowych" - nazwa zadania: Modernizacja pracowni informatycznej w Publicznej Szkole Podstawowej im. Armii Krajowej w Suchej, których ilość, rodzaj i wymagania techniczne i funkcjonalnych są określone poniżej :

### **1.1 Rodzaj i ilość pomocy dydaktycznych (urządzeń)**

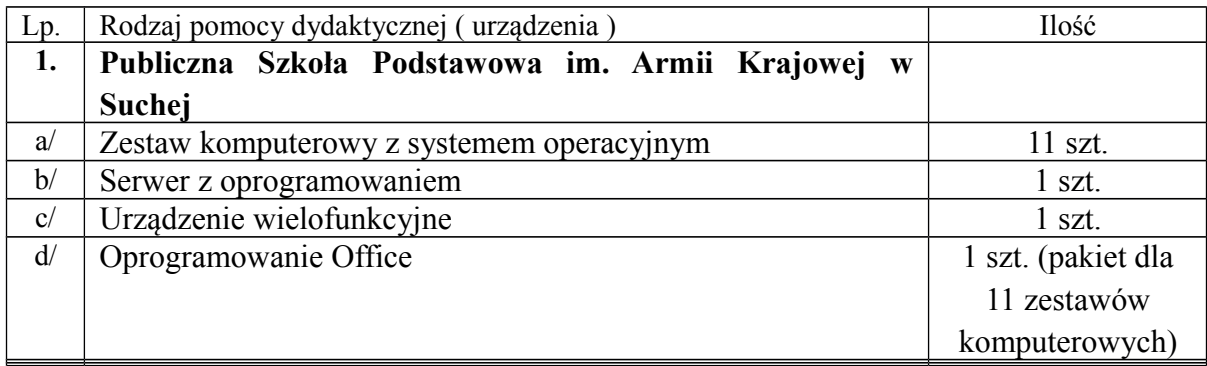

### **1.2. Wymagania funkcjonalno-techniczne dla pomocy dydaktycznych (urządzeń i programowania) określają tabele poniżej :**

### **1. Komputer**

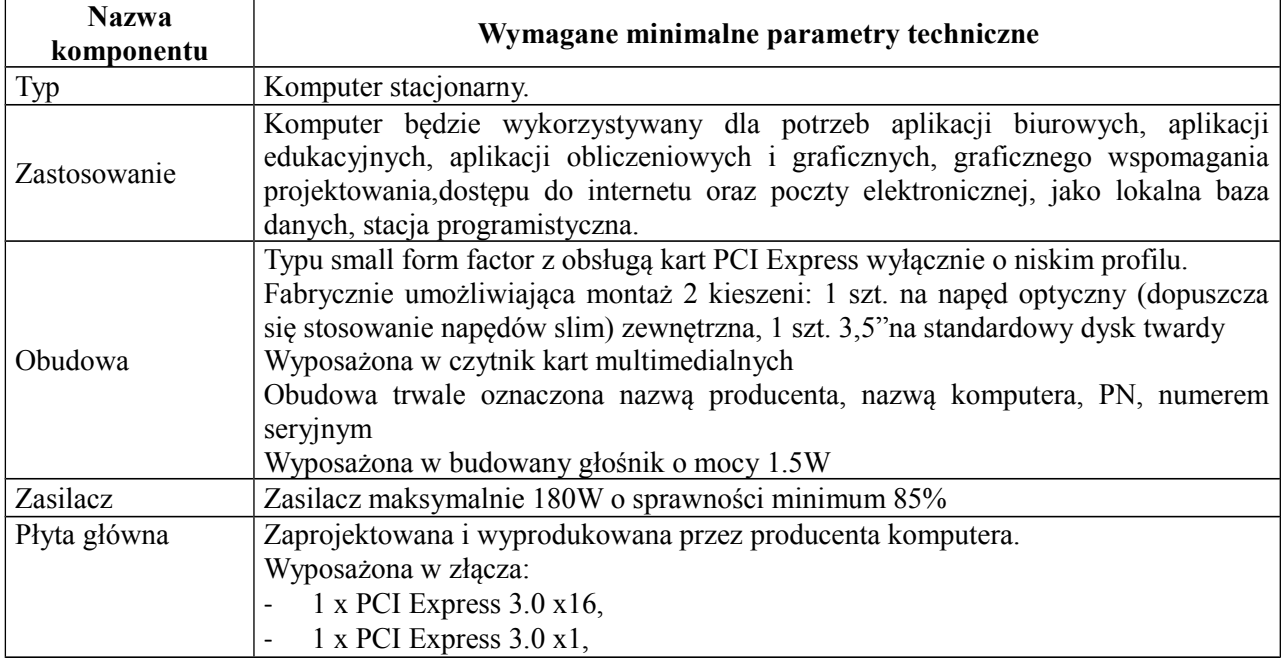

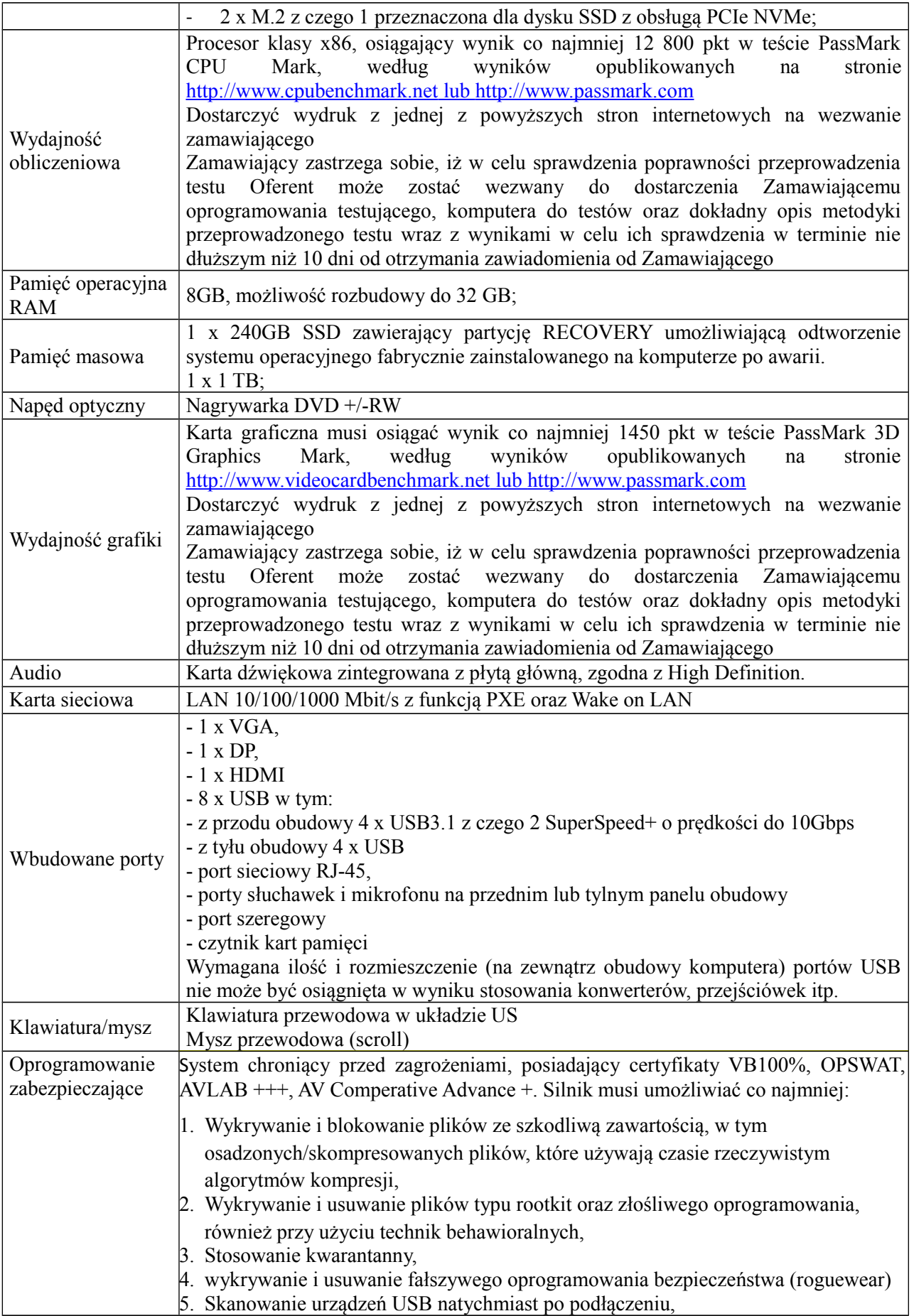

- 6. Automatyczne odłączanie zainfekowanej końcówki od sieci,
- 7. Skanowanie plików w czasie rzeczywistym, na żądanie, w interwałach czasowych lub poprzez harmonogram, w sposób w pełni konfigurowalny w stosunku do podejmowanych akcji w przypadku wykrycia zagrożenia, z możliwością wykluczenia typu pliku lub lokalizacji.
- 8. Zarządzanie stacją kliencką, zbierające informacje o nazwie komputera, producencie i modelu komputera, przynależności do grupy roboczej/domeny, szczegółach systemu operacyjnego, lokalnych kontach użytkowników, dacie i godzinie uruchomienia i ostatniego restartu komputera, parametrach sprzętowych (procesor,RAM, SN, storage), BIOS, interfejsach sieciowych, dołączonych peryferiach.
- 9. Musi posiadać moduł ochrony IDS/IP
- 10. Musi posiadać mechanizm wykrywania skanowania portów
- 11. Musi pozwalać na wykluczenie adresów IP oraz PORTów TCP/IP z modułu wykrywania skanowania portów
- 12. Oprogramowanie do szyfrowania, chroniące dane rezydujące na punktach końcowych za pomocą silnych algorytmów szyfrowania takich jak AES, RC6, SERPENT i DWAFISH;
- 13. Zapobieganie utracie danych z powodu utraty / kradzieży komputera;
- 14. Oprogramowanie musi szyfrować całą zawartość na urządzeniach przenośnych, takich jak pendrivre, dyski USB i udostępniać je tylko autoryzowanym użytkownikom.
- 15. Oprogramowanie musi umożliwiać blokowanie wybranych przez administratora urządzeń zewnętrznych podłączanych do stacji;
- 16. Oprogramowanie musi umożliwiać zdefiniowanie listy zaufanych urządzeń, które nie będą blokowane podczas podłączanie do stacji;
- 17. Musi istnieć możliwość blokady zapisywania plików na zewnętrznych dyskach USB oraz blokada możliwości uruchamiania oprogramowania z takich dysków.
- 18. Blokada ta musi umożliwiać korzystanie z pozostałych danych zapisanych na takich dyskach;
- 19. Interfejs zarządzania musi wyświetlać monity o zbliżającym się zakończeniu licencii, a także powiadamiać o zakończeniu licencii;
- 20. Moduł chroniący dane użytkownika przed działaniem oprogramowania ransomware, ograniczajacy możliwości modyfikowania chronionych plików, tylko procesom systemowym oraz zaufanym aplikacjom;
- 21. Możliwość zdefiniowania chronionych folderów zawierających wrażliwe dane użytkownika;
- 22. Możliwość zdefiniowania zaufanych folderów. Aplikacje uruchamiane z zaufanych folderów muszą mieć możliwość modyfikowania plików objętych ochroną antyransomware.
- 23. Monitorowanie krytycznych danych użytkownika zapewniające zapobiegające przed atakami ransomware;
- 24. Konsola zarządzająca musi umożliwiać:
	- a) przechowywanie danych w bazie typu SQL;
	- b) zdalną instalację lub deinstalację oprogramowania na stacjach klienckich, zakresie adresów IP lub grupie z ActiveDirectory
	- c) tworzenie paczek instalacyjnych, z rozróżnieniem docelowej platformy systemowej (w tym 32 lub 64bit);
	- d) dystrybucję uaktualnień definicji, których źródłem będzie plik bez dostępu do sieci Internet.

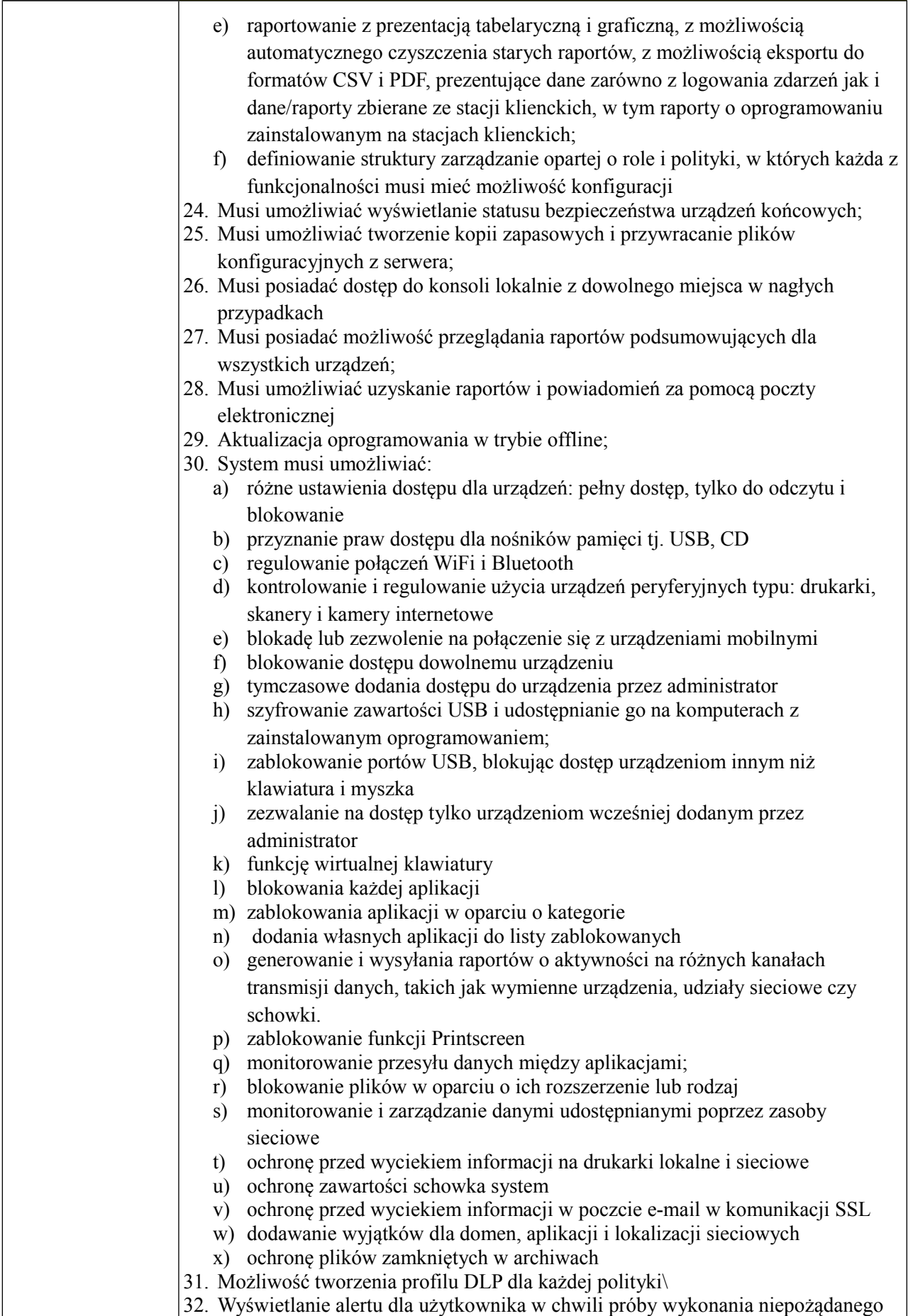

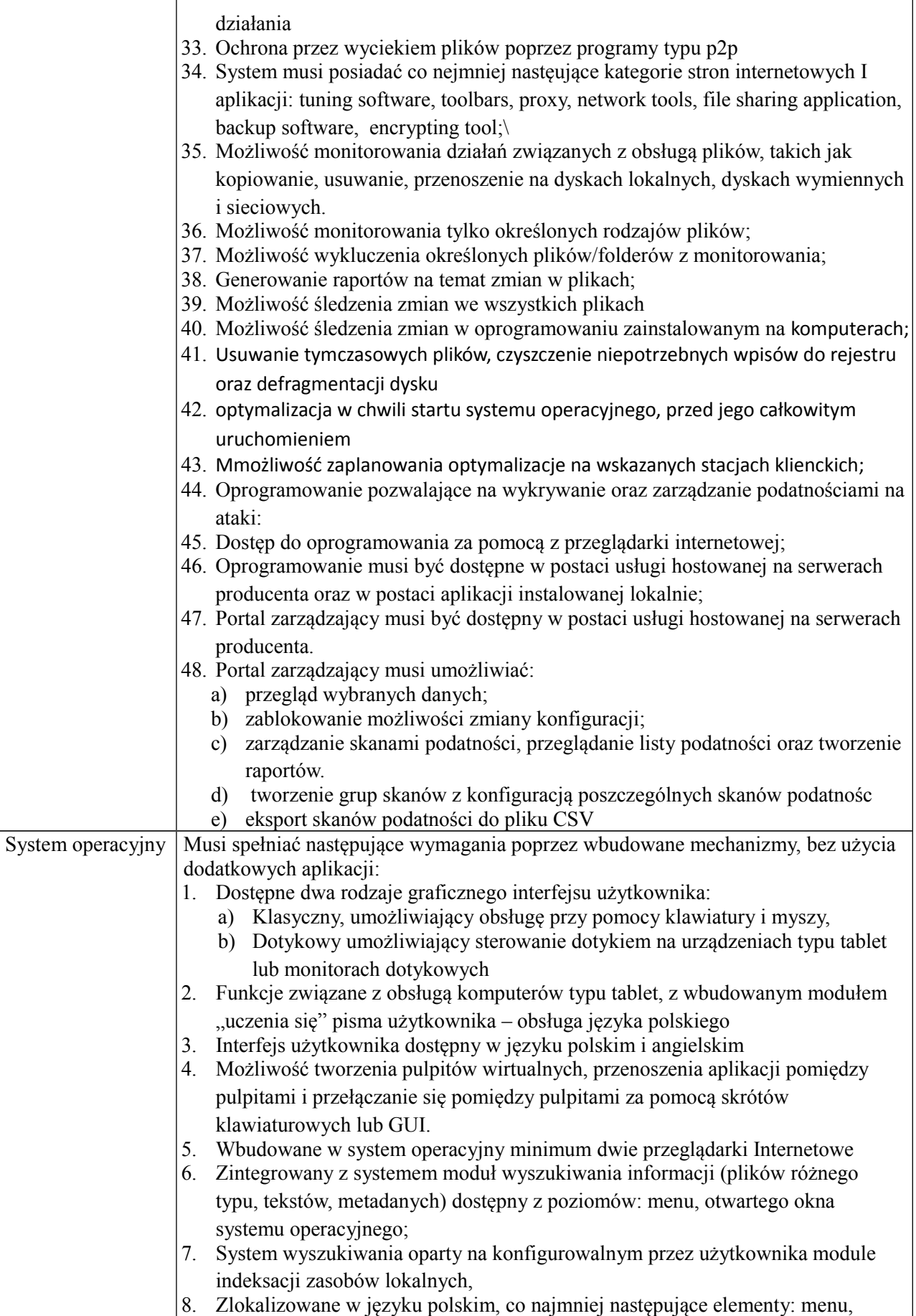

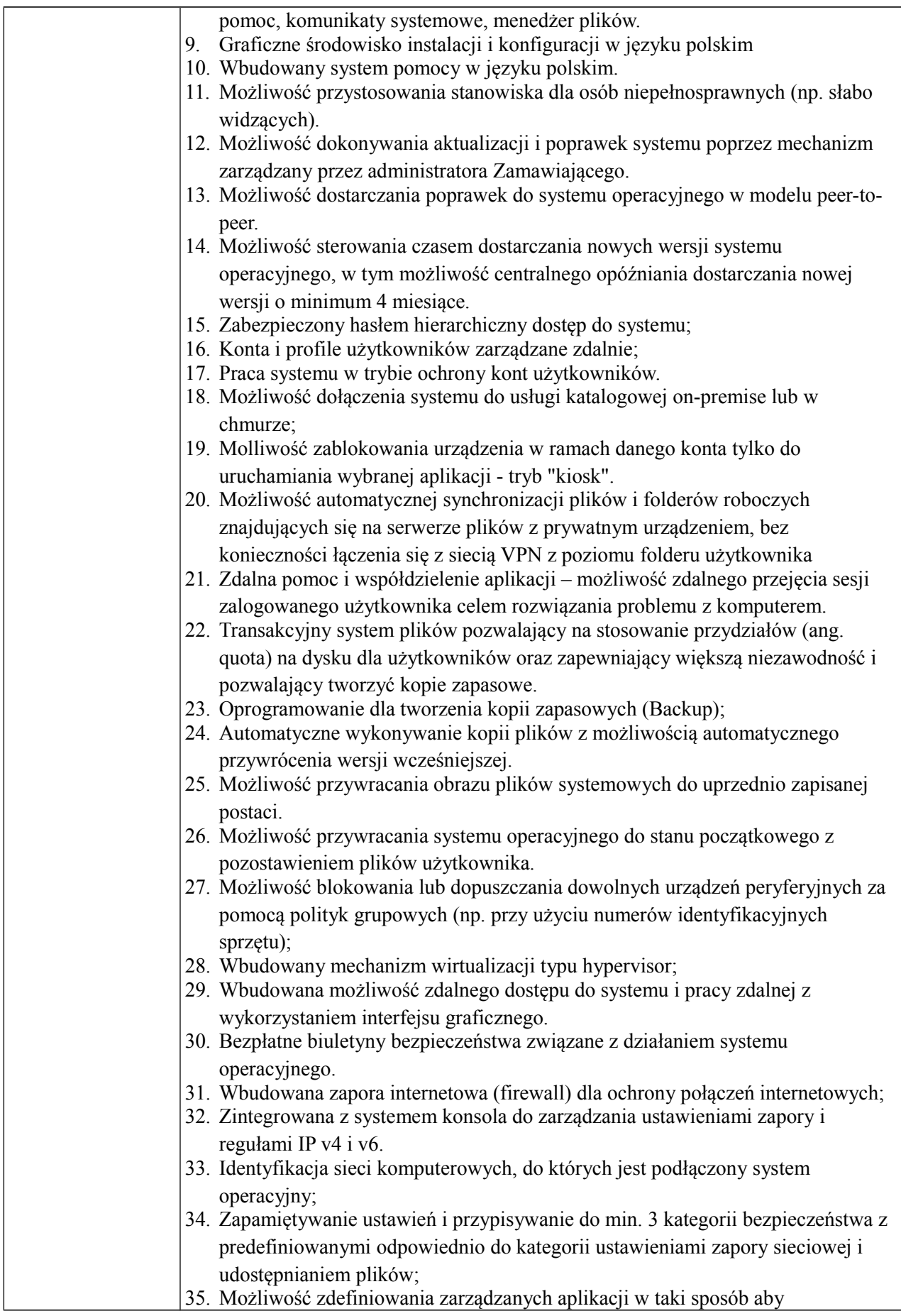

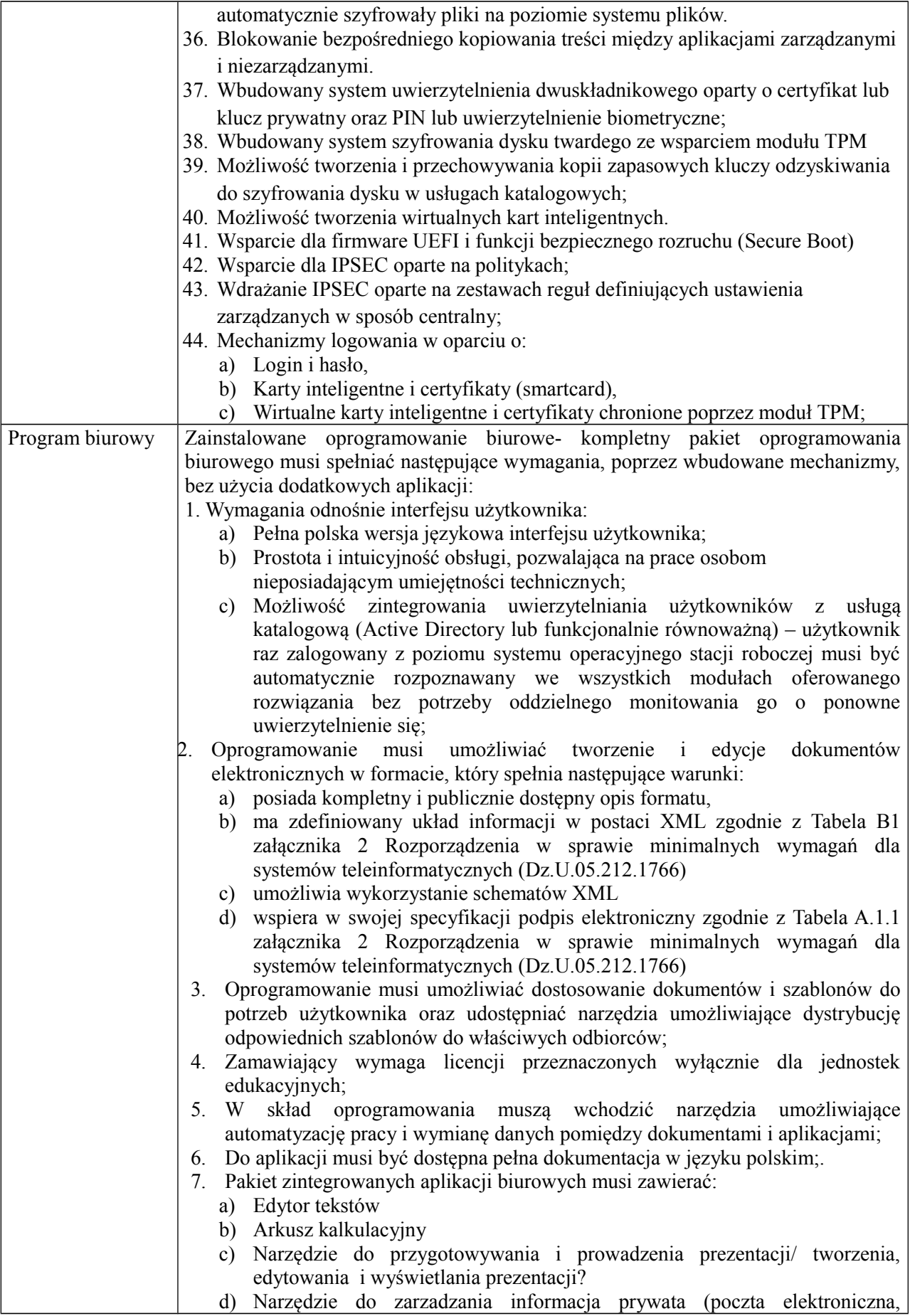

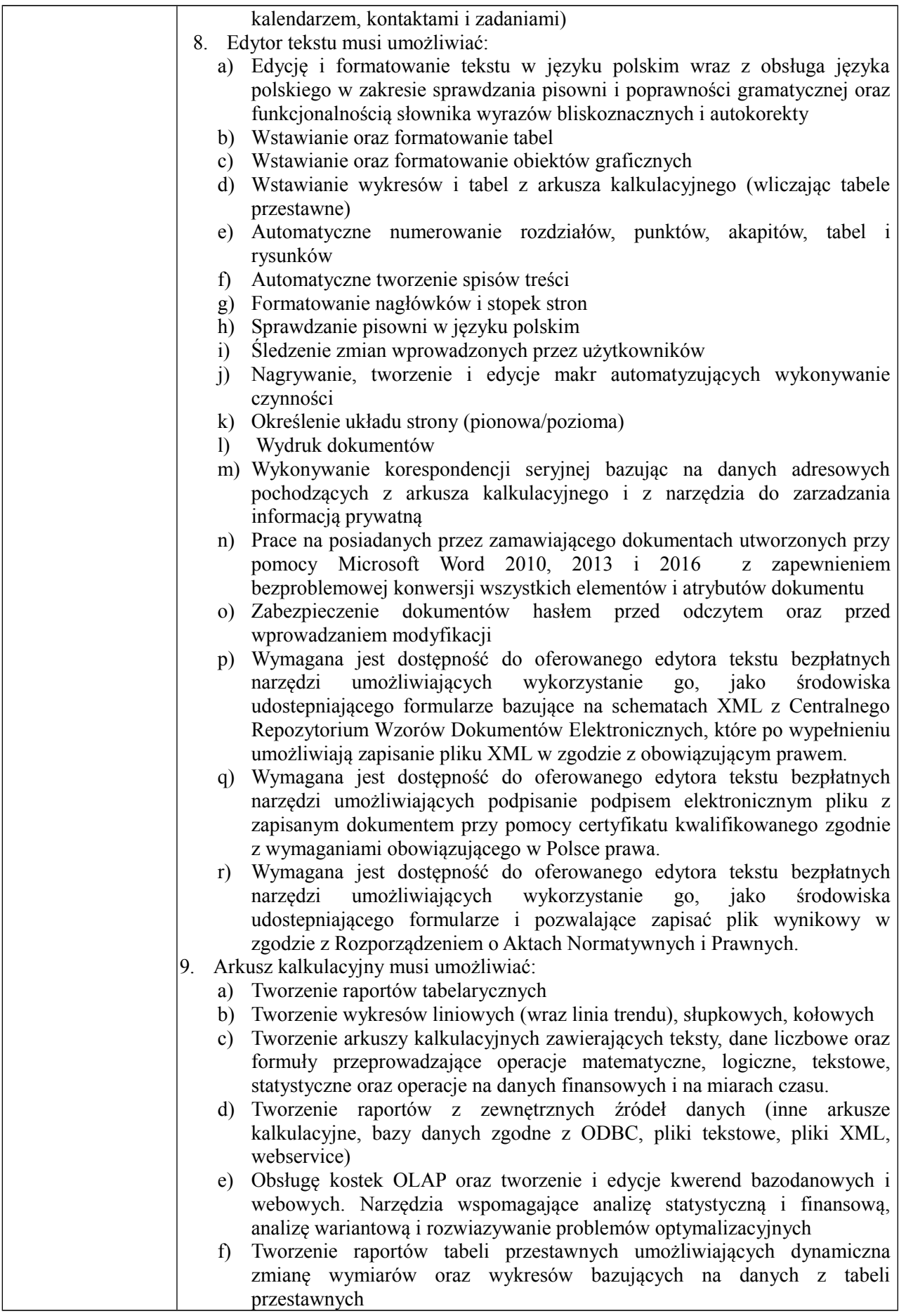

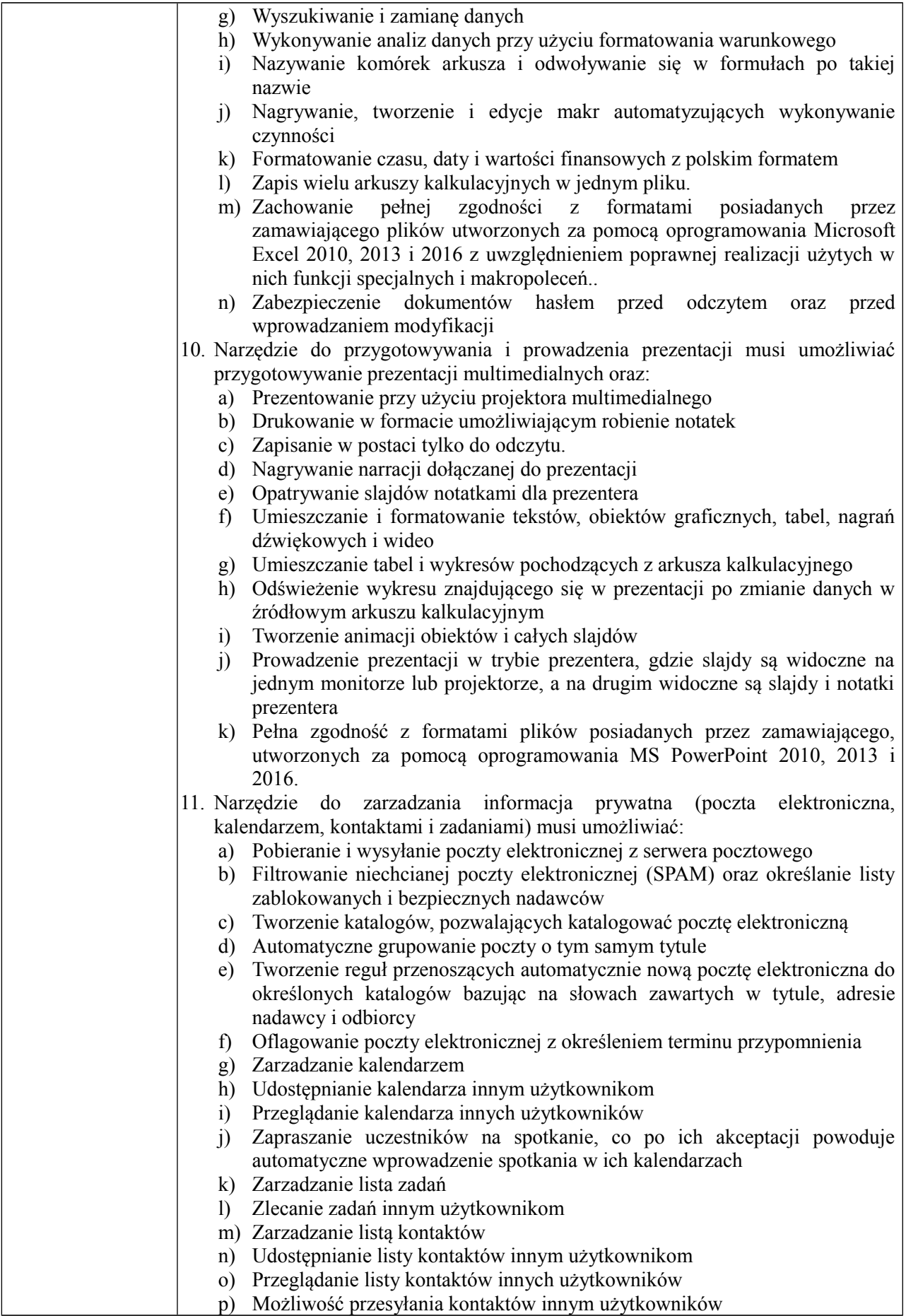

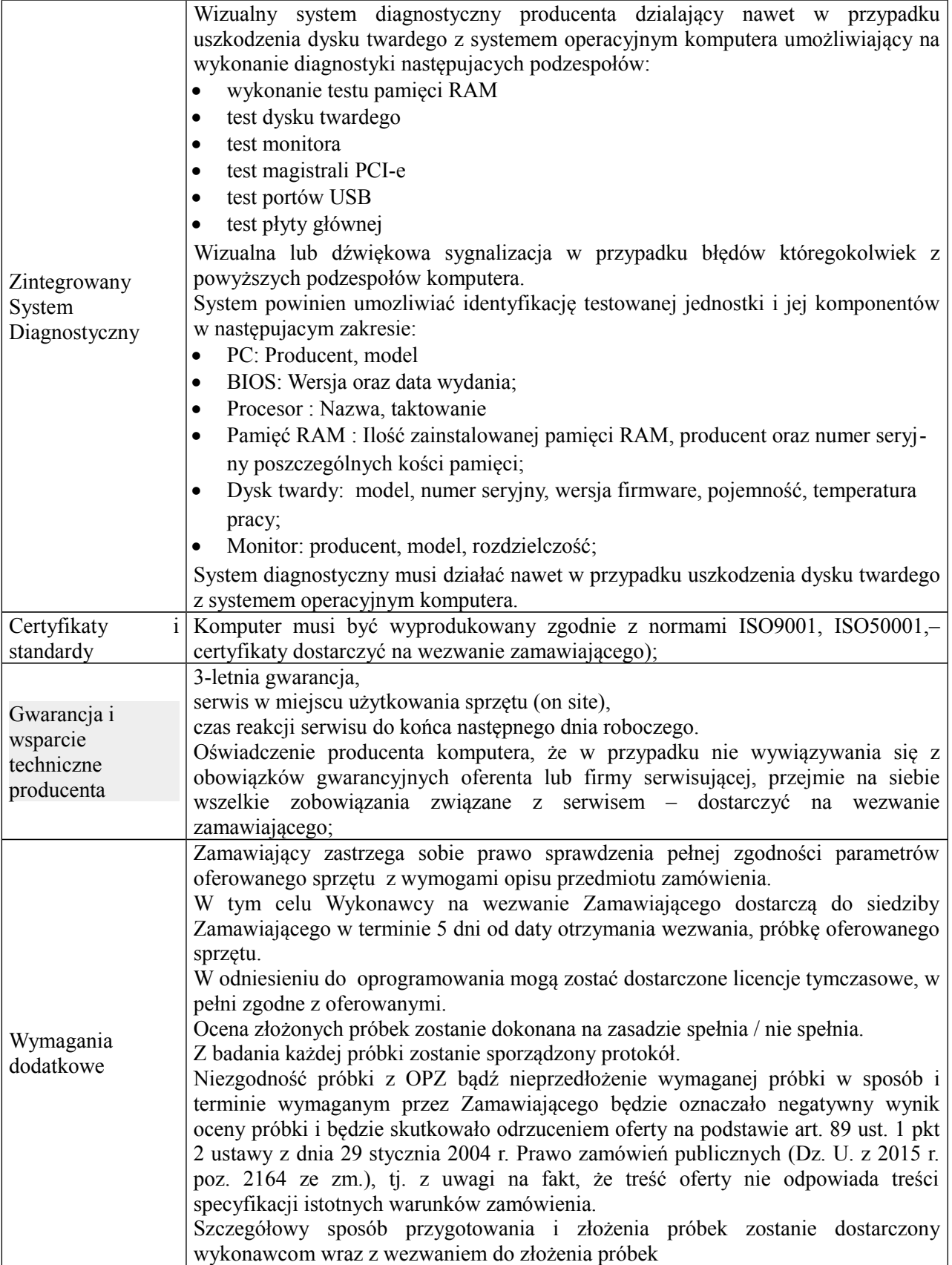

## **b) monitor – 11 szt.;**

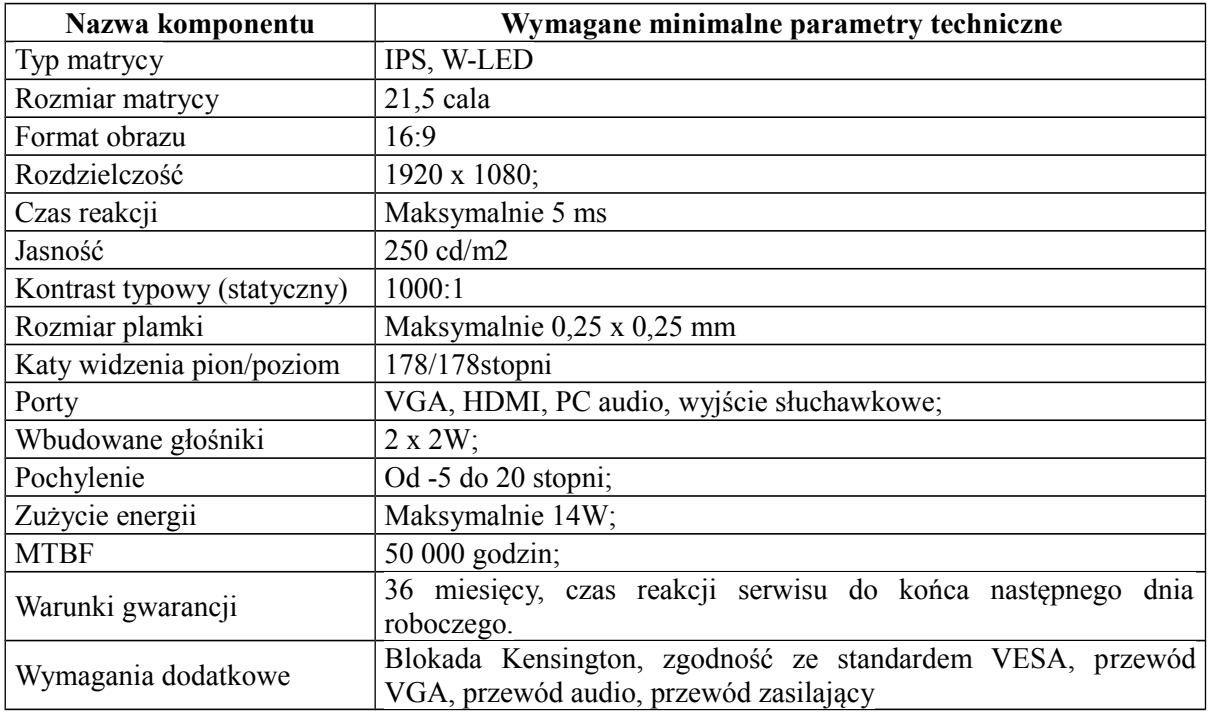

# **2. Urządzenie wielofunkcyjne – 1 szt.**

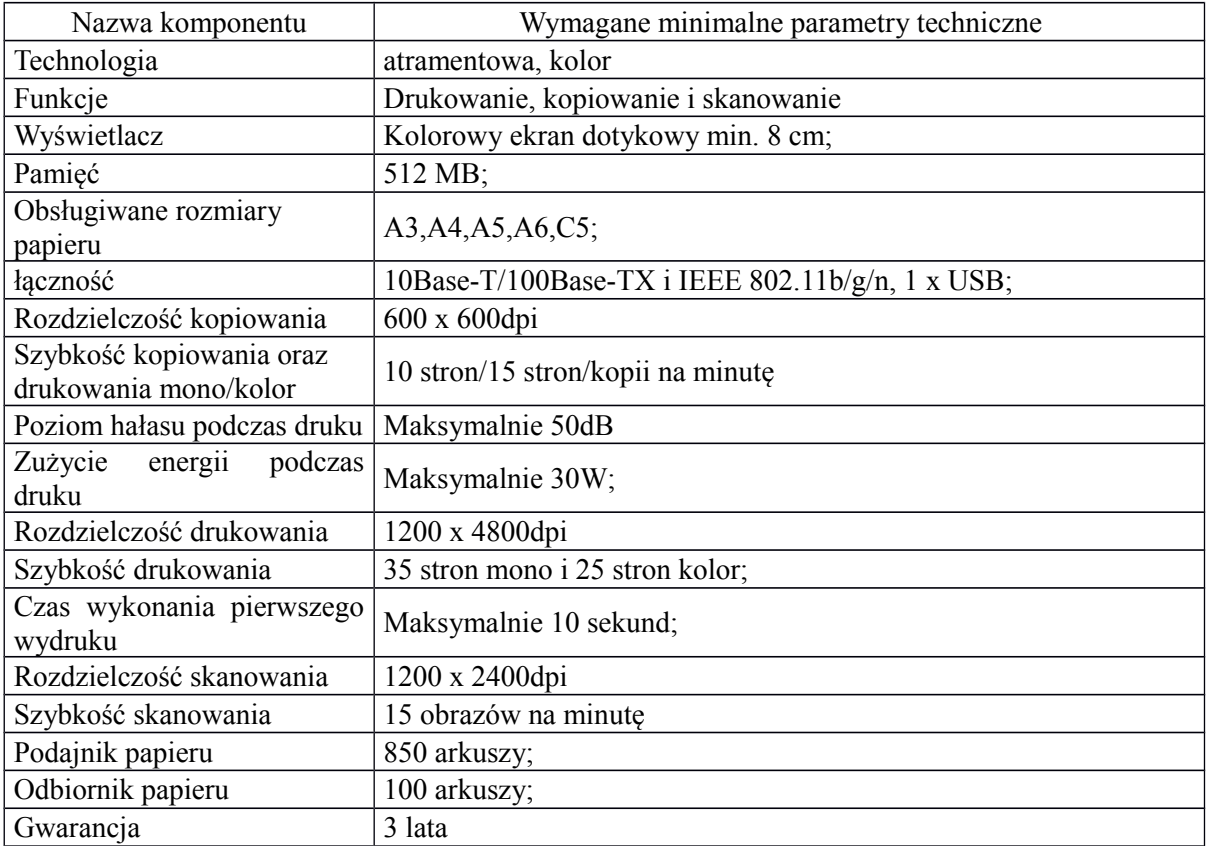

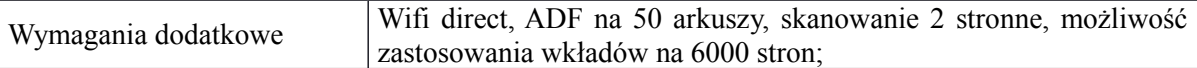

## **3. Serwer z oprogramowaniem – 1 szt.**

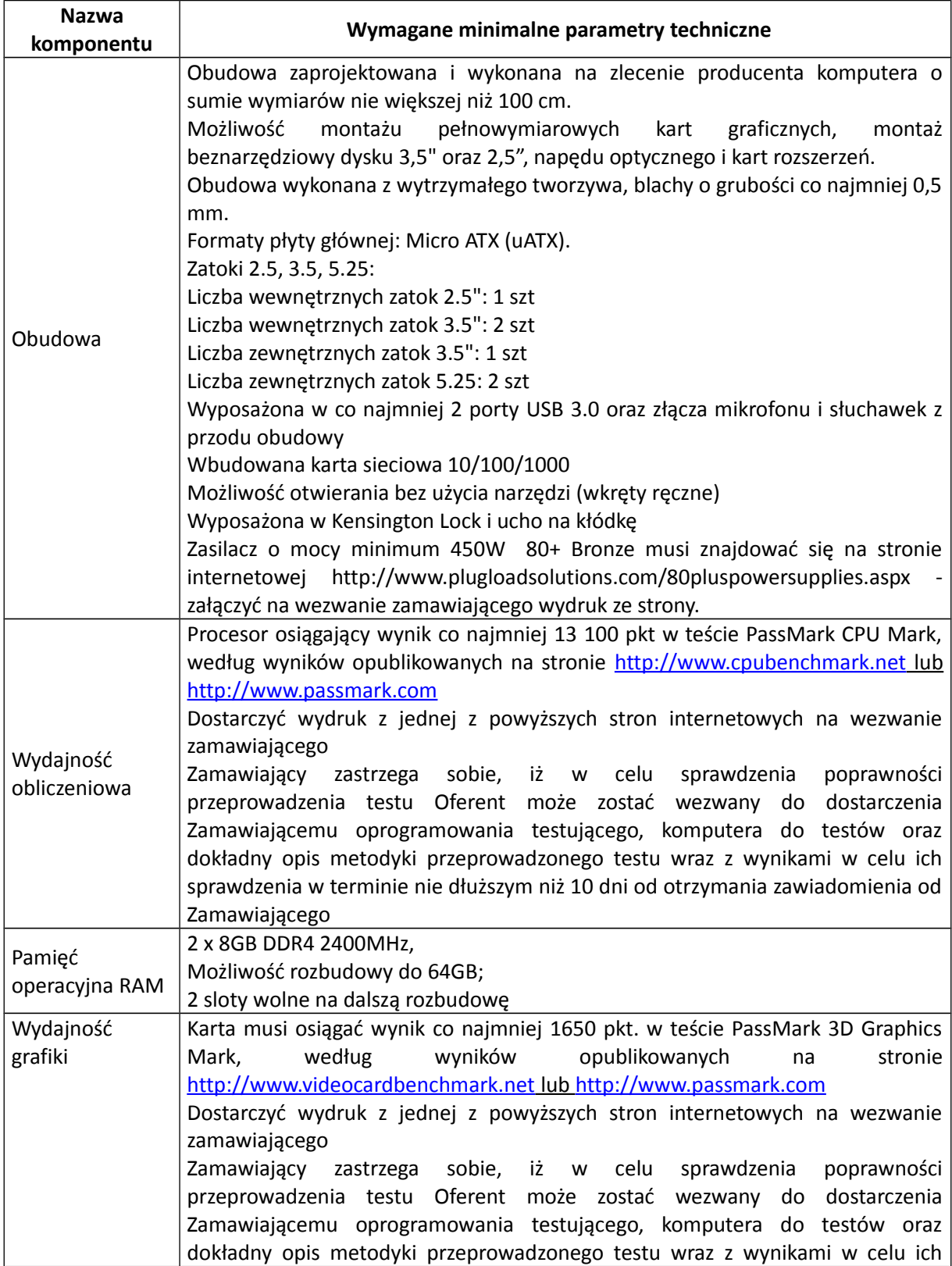

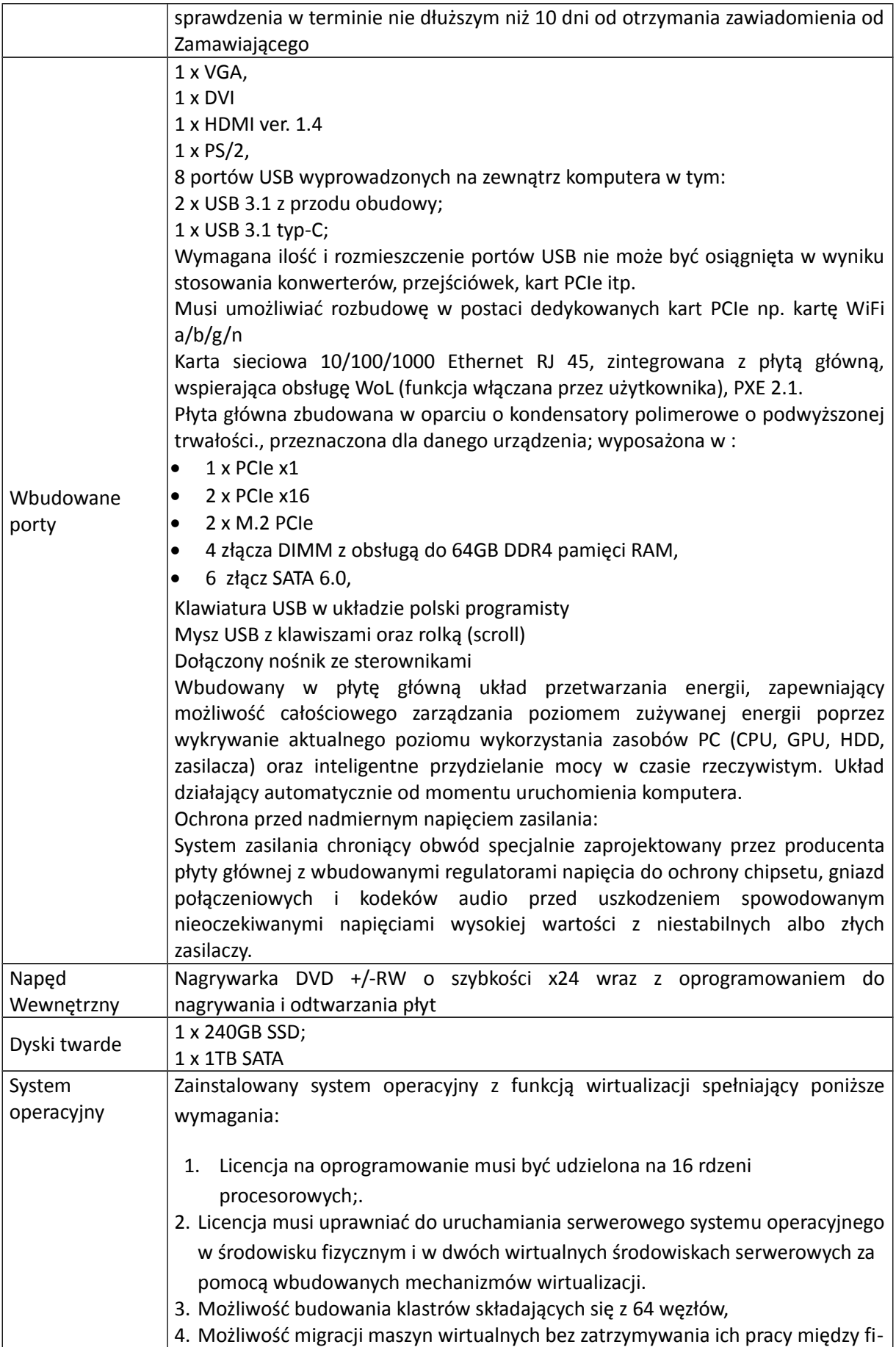

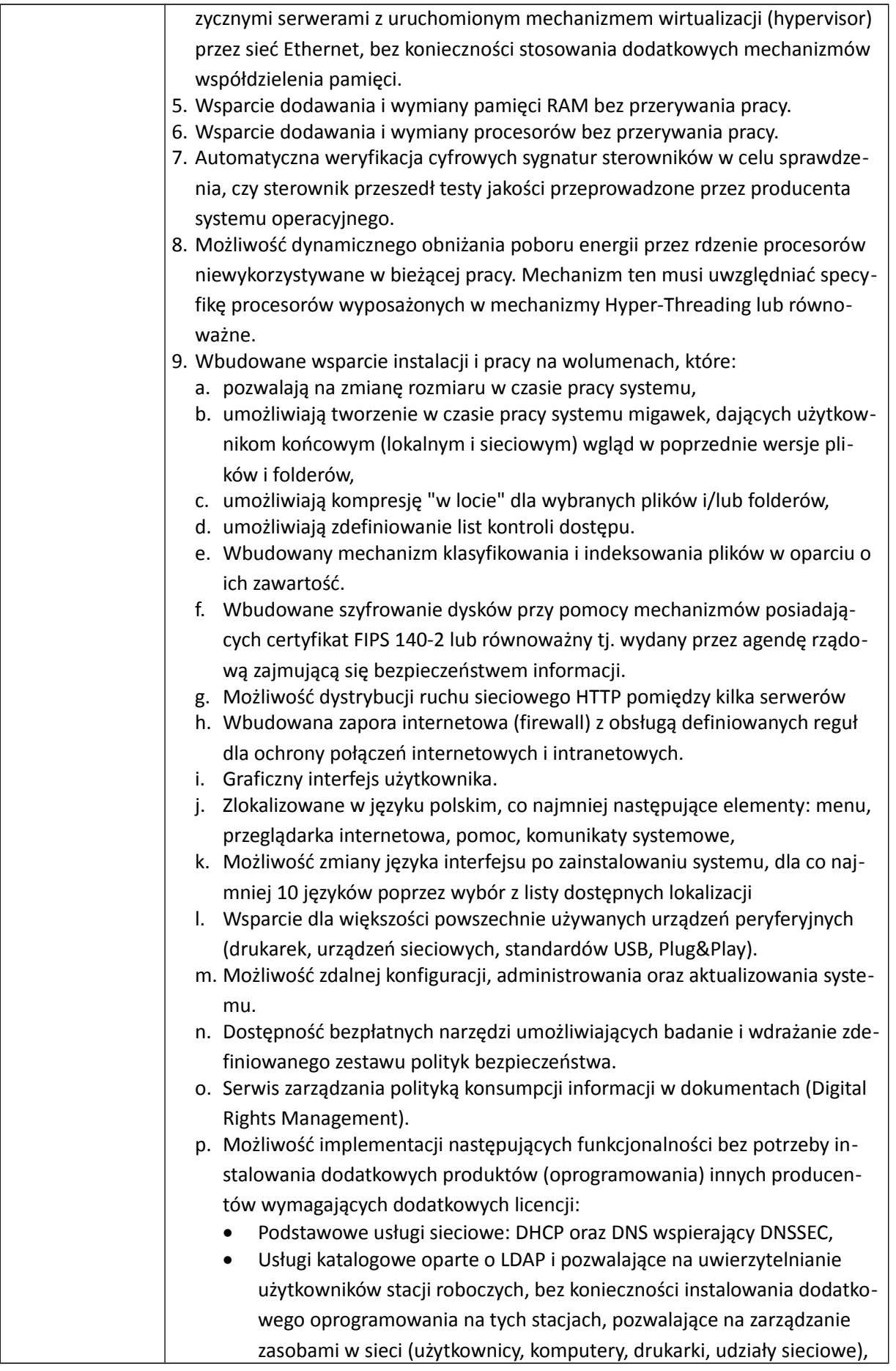

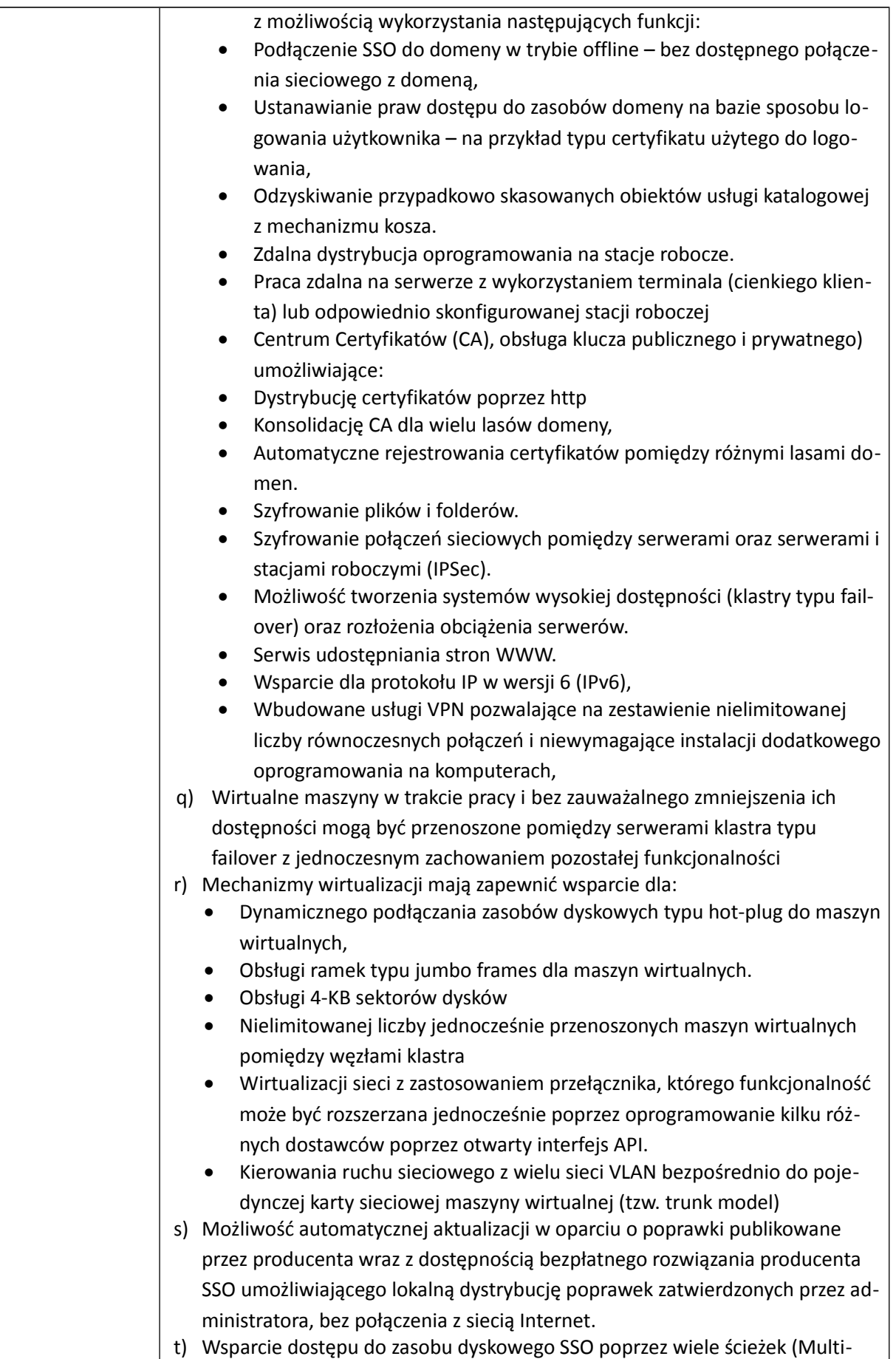

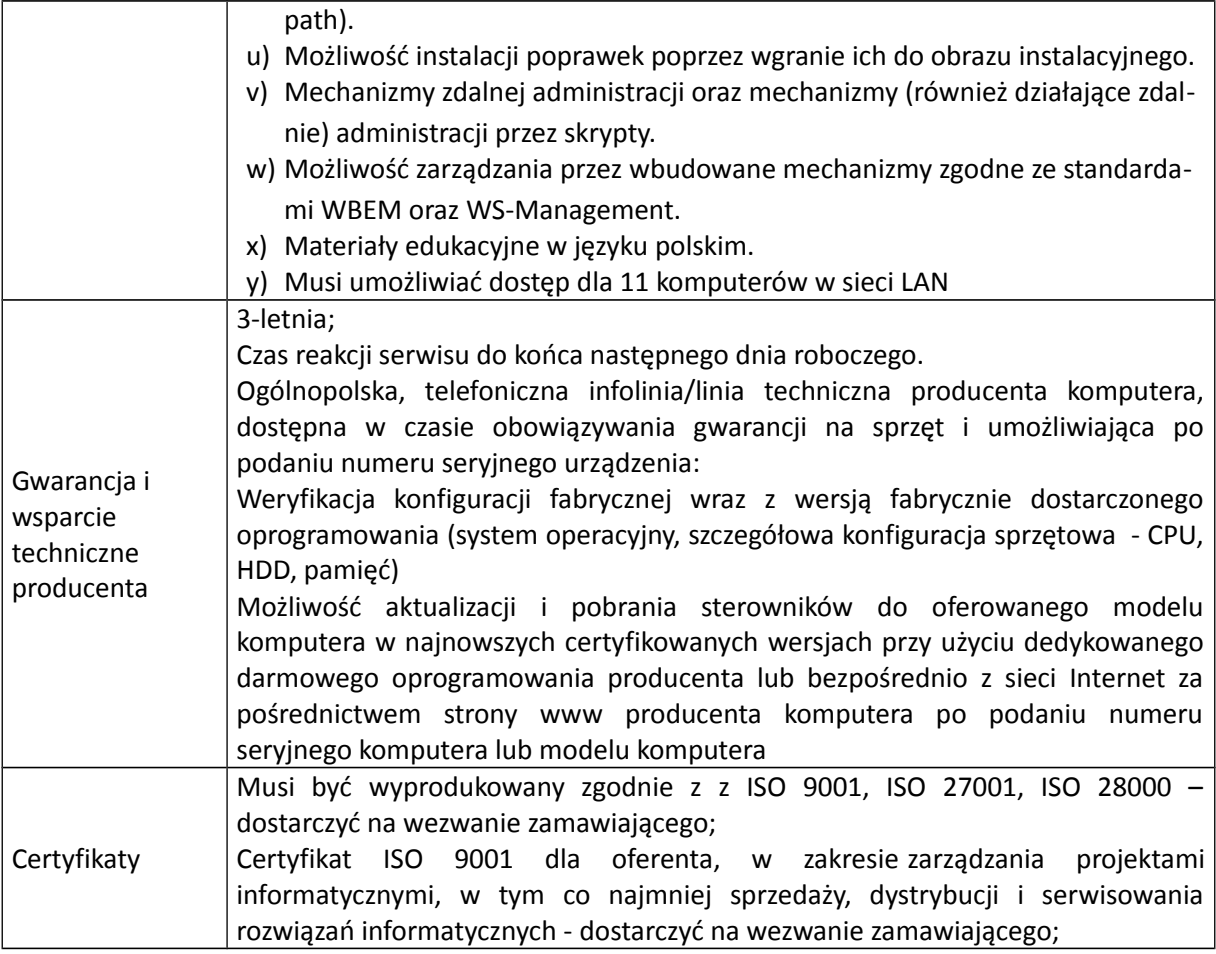

### Wymagania ogólne

### **2.Wszystkie pomoce dydaktyczne spełniają następujące warunki:**

1) posiadają deklarację CE;

2) posiadają certyfikat ISO 9001 dla producenta;

3) pomoce dydaktyczne danego rodzaju (więcej niż jednym egzemplarzu) pochodzą od jednego producenta;

4) komplet urządzeń i oprogramowania do obsługi pomocy dydaktycznych pochodzi od jednego dostawcy;

5) są fabrycznie nowe (wyprodukowane nie wcześniej niż 9 miesięcy przed dostawą) i wolne od obciążeń prawami osób trzecich;

6) posiadają dołączone niezbędne instrukcje i materiały dotyczące użytkowania, sporządzone w języku polskim.

…………………………………………….

pieczątka i podpis Oferenta